# **leterrier-developpeurs - Bug #5046**

# **Bouton Sortie invisible en mode "pseudo-tablette"**

16/08/2019 10:44 - Philippe Cadaugade

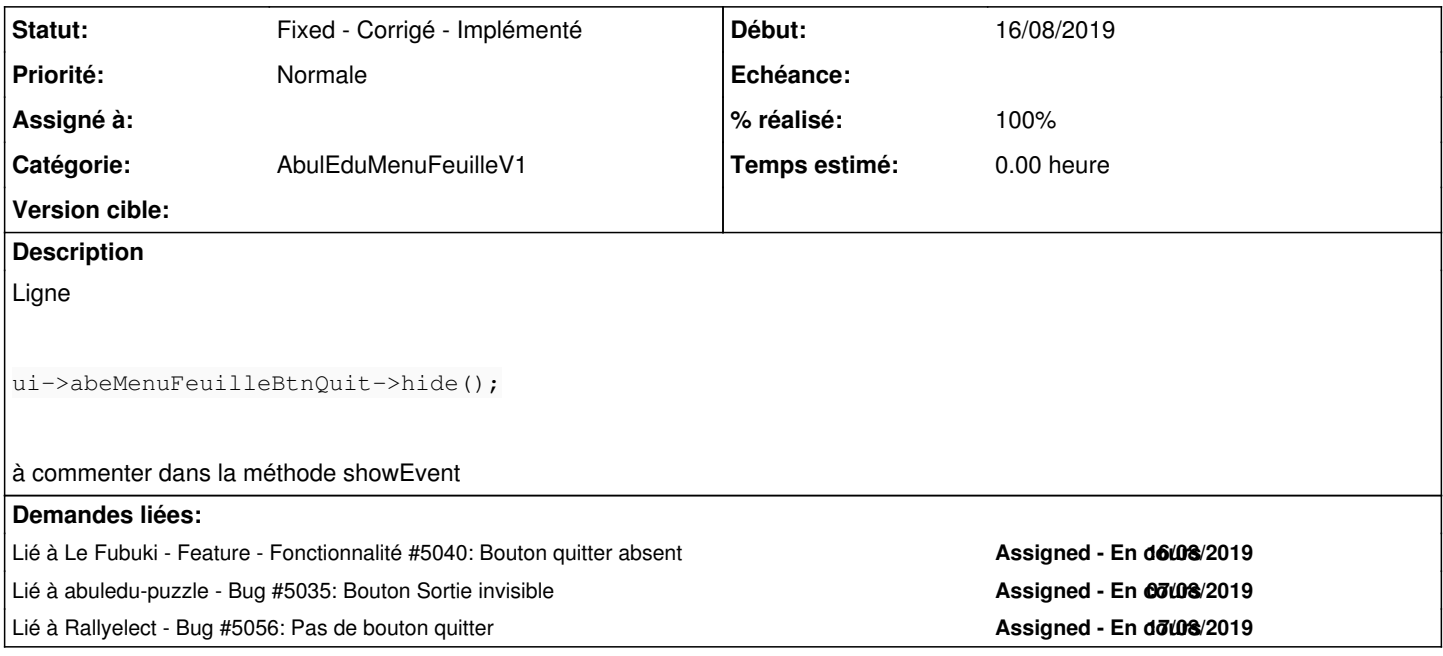

# **Révisions associées**

# **Révision c0adda02 - 26/08/2019 12:54 - Philippe Cadaugade**

Suppression de la ligne qui empechait la presence du bouton Sortie - resolution bug #5046

#### **Historique**

# **#1 - 27/08/2019 15:21 - Eric Seigne**

*- Lié à Feature - Fonctionnalité #5040: Bouton quitter absent ajouté*

#### **#2 - 27/08/2019 15:21 - Eric Seigne**

*- Lié à Bug #5035: Bouton Sortie invisible ajouté*

# **#3 - 27/08/2019 15:21 - Eric Seigne**

- *Statut changé de New Nouveau à Fixed Corrigé Implémenté*
- *% réalisé changé de 0 à 100*

À priori on peut fermer ce bug ... merci à tous pour le correctif !

Il ne reste plus qu'à compiler les logiciels et les diffuser ...

# **#4 - 27/08/2019 15:23 - Eric Seigne**

*- Lié à Bug #5056: Pas de bouton quitter ajouté*